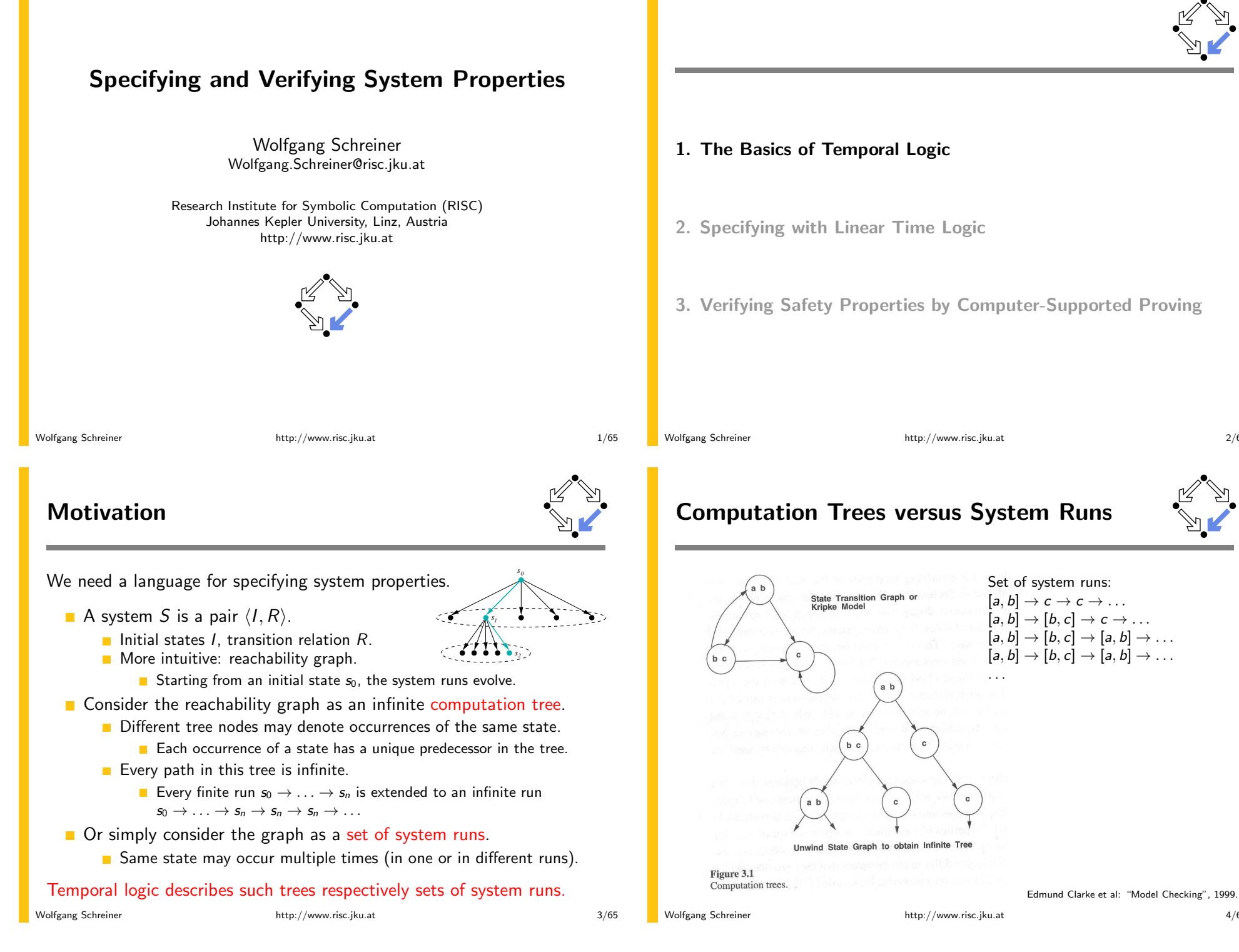

### **State Formula**

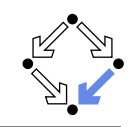

Temporal logic is based on classical logic.

- A state formula  $F$  is evaluated on a state  $s$ .
	- Any predicate logic formula is a state formula:  $p(x)$ ,  $\neg F$ ,  $F_0 \wedge F_1$ ,  $F_0 \vee F_1$ ,  $F_0 \Rightarrow F_1$ ,  $F_0 \Leftrightarrow F_1$ ,  $\forall x : F$ ,  $\exists x : F$ .
	- In propositional temporal logic only propositional logic formulas are state formulas (no quantification):
		- $p, \neg F, F_0 \wedge F_1, F_0 \vee F_1, F_0 \Rightarrow F_1, F_0 \Leftrightarrow F_1.$
- Semantics:  $s \models F$  ("F holds in state s").
	- Example: semantics of conjunction.
		- $\blacksquare$   $(s \models F_0 \land F_1)$   $\Rightarrow$   $(s \models F_0) \land (s \models F_1)$ .
		- $F_0 \wedge F_1$  holds in s if and only if  $F_0$  holds in s and  $F_1$  holds in s".

#### Classical logic reasoning on individual states.

Wolfgang Schreiner

http://www.risc.jku.at

 $5/65$ 

# **Branching Time Logic (CTL)**

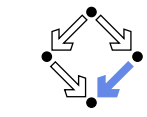

We use temporal logic to specify a system property  $F$ .

- Core question:  $S \models F$  ("F holds in system S").
	- System  $S = \langle I, R \rangle$ , temporal logic formula F.
- **Branching time logic:** 
	- $S \models F : \Leftrightarrow S$ ,  $s_0 \models F$ , for every initial state  $s_0$  of S.
	- **Property F** must be evaluated on every pair of system S and initial state  $s_0$ .
	- Given a computation tree with root  $s_0$ , F is evaluated on that tree.

### CTL formulas are evaluated on computation trees.

### **Temporal Logic**

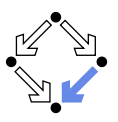

Extension of classical logic to reason about multiple states. **T** Temporal logic is an instance of modal logic. **E** Logic of "multiple worlds (situations)" that are in some way related. Relationship may e.g. be a temporal one. Amir Pnueli, 1977: temporal logic is suited to system specifications. • Many variants, two fundamental classes, **Branching Time Logic** ■ Semantics defined over computation trees. At each moment, there are multiple possible futures. Prominent variant: CTL. Computation tree logic; a propositional branching time logic. Linear Time Logic Semantics defined over sets of system runs. At each moment, there is only one possible future. Prominent variant: PLTL. A propositional linear time logic.

Wolfgang Schreiner

http://www.risc.jku.at

 $6/65$ 

### **State Formulas**

We have additional state formulas

- A state formulas  $F$  is evaluated on state  $s$  of System  $S$ .
	- Exery (classical) state formula  $f$  is such a state formula.
	- Let P denote a path formula (later).
		- Evaluated on a path (state sequence)  $p = p_0 \rightarrow p_1 \rightarrow p_2 \rightarrow \ldots$  $R(p_i, p_{i+1})$  for every i;  $p_0$  need not be an initial state.
	- Then the following are state formulas:
		- $A P$  ("in every path  $P$ "),
		- **E**  $P$  ("in some path  $P$ ").
	- **Path quantifiers: A.E.**
- Semantics:  $S, s \models F$  ("F holds in state s of system S").
	- $S, s \models f : \Leftrightarrow s \models f.$

$$
S, s \models \mathbf{A} \ \mathsf{P} \ \ \Leftrightarrow \ \ S, p \models \mathsf{P}, \ \text{for every path } p \ \text{of} \ \ S \ \text{with} \ \ p_0 = s.
$$

 $S, s \models E P \Leftrightarrow S, p \models P$ , for some path p of S with  $p_0 = s$ .

Wolfgang Schreiner

### **Path Formulas**

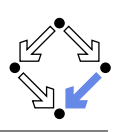

We have a class of formulas that are not evaluated over individual states

- A path formula P is evaluated on a path  $p$  of system S.
	- $\blacksquare$  Let  $F$  and  $G$  denote state formulas.
	- Then the following are path formulas:
		- $X F$  ("next time  $F$ "),  $G F$  ("always  $F$ "), **F**  $F$  ("eventually  $F$ "),  $F \cup G$  ("F until  $G$ ").
	- **T**emporal operators:  $X, G, F, U$ .
- Semantics:  $S, p \models P$  ("P holds in path p of system S").
	- $S, p \models \mathsf{X} \ F \ \colon \Leftrightarrow S, p_1 \models F.$  $S, p \models G$   $F : \Leftrightarrow \forall i \in \mathbb{N} : S, p_i \models F$ .  $S, p \models \mathsf{F} \ F \ \colon \Leftrightarrow \exists i \in \mathbb{N} \ : S, p_i \models F.$  $S, p \models F \cup G : \Leftrightarrow \exists i \in \mathbb{N} : S, p_i \models G \wedge \forall j \in \mathbb{N}_i : S, p_i \models F.$

Wolfgang Schreiner

http://www.risc.jku.at

 $9/65$ 

**Path Quantifiers and Temporal Operators** 

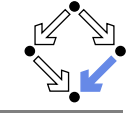

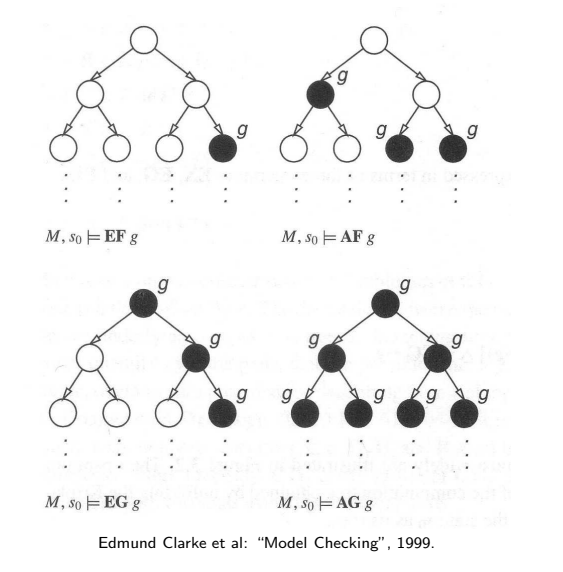

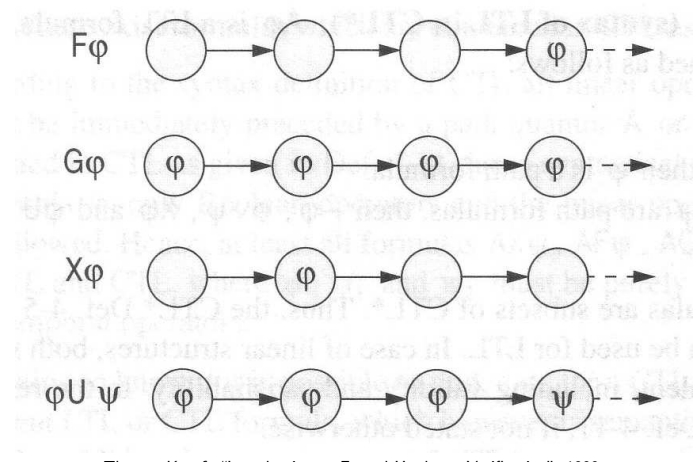

Thomas Kropf: "Introduction to Formal Hardware Verification", 1999

Wolfgang Schreiner

http://www.risc.jku.at

# **Linear Time Logic (LTL)**

We use temporal logic to specify a system property P.

- Core question:  $S \models P$  ("P holds in system S").
	- System  $S = \langle I, R \rangle$ , temporal logic formula P.
- Linear time logic:
	- $\Box S \models P : \Leftrightarrow r \models P$ , for every run r of S.
	- **Property P must be evaluated on every run r of S.**
	- Given a computation tree with root  $s_0$ , P is evaluated on every path of that tree originating in  $s_0$ .
		- **F** If P holds for every path, P holds on  $S$ .

LTL formulas are evaluated on system runs.

http://www.risc.jku.at

Wolfgang Schreiner

### **Formulas**

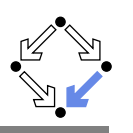

No path quantifiers; all formulas are path formulas.

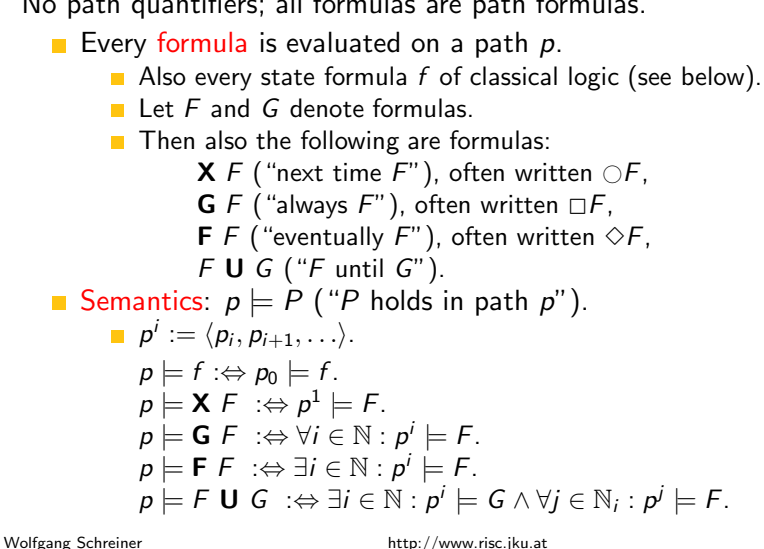

### **Branching versus Linear Time Logic**

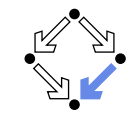

 $13/65$ 

We use temporal logic to specify a system property P.

- Core question:  $S \models P$  ("P holds in system S").
	- System  $S = \langle I, R \rangle$ , temporal logic formula P.
- **Branching time logic:** 
	- $S \models P : \Leftrightarrow S$ ,  $s_0 \models P$ , for every initial state  $s_0$  of S.
	- Property P must be evaluated on every pair  $(S, s_0)$  of system S and initial state  $s_0$ .
	- Given a computation tree with root  $s_0$ , P is evaluated on that tree.
- Linear time logic:
	- $\blacksquare$   $S \models P : \Leftrightarrow r \models P$ , for every run r of s.
	- Property P must be evaluated on every run  $r$  of S.
	- Given a computation tree with root  $s_0$ , P is evaluated on every path of that tree originating in  $s_0$ .
		- **If**  $P$  holds for every path,  $P$  holds on  $S$ .

## **Formulas**

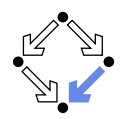

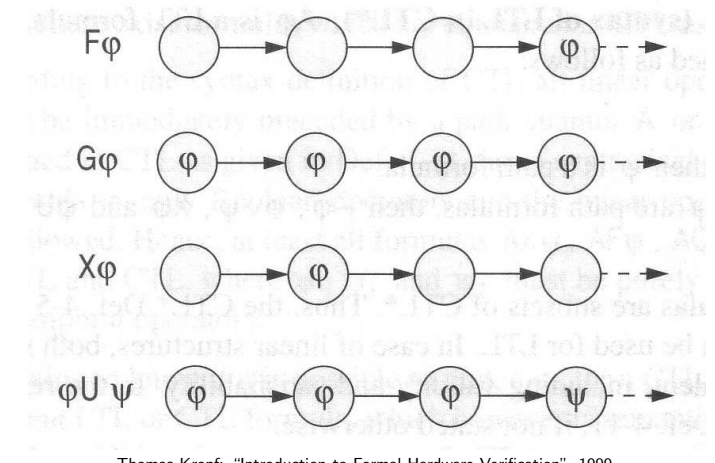

Thomas Kropf: "Introduction to Formal Hardware Verification", 1999

Wolfgang Schreiner

Wolfgang Schreiner

http://www.risc.jku.at

# **Branching versus Linear Time Logic**

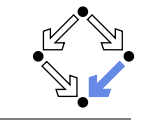

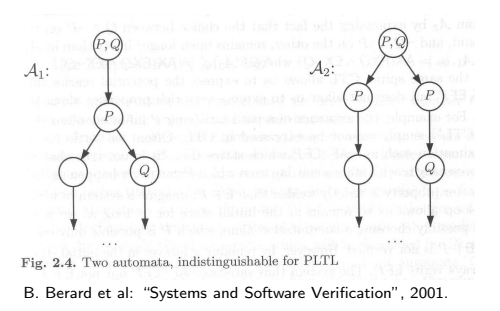

- $\blacksquare$  Linear time logic: both systems have the same runs.
	- Thus every formula has same truth value in both systems.
- **Branching time logic: the systems have different computation trees.** 
	- **Take formula AX(EX Q**  $\land$  **EX**  $\neg Q$ **).**
	- True for left system, false for right system.

### The two variants of temporal logic have different expressive power.

 $15/65$ 

http://www.risc.jku.at

### **Branching versus Linear Time Logic**

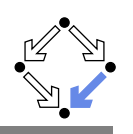

Is one temporal logic variant more expressive than the other one?

- **CTL** formula:  $AG(EF F)$ .
	- **n** "In every run, it is at any time still possible that later  $F$  will hold".
	- Property cannot be expressed by any LTL logic formula.
- **LTL** formula:  $\Diamond \Box F$  (i.e. FG F).
	- $\blacksquare$  "In every run, there is a moment from which on F holds forever.".
	- **Naive translation AFG**  $F$  is not a CTL formula.
		- **G**  $F$  is a path formula, but  $F$  expects a state formula!
	- **Translation AFAG** F expresses a stronger property (see next page).
	- Property cannot be expressed by any CTL formula.

None of the two variants is strictly more expressive than the other one: no variant can express every system property.

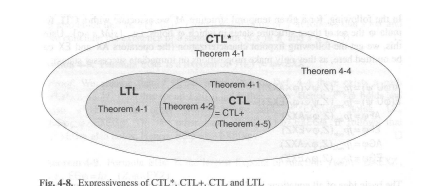

Wolfgang Schreiner

: Thomas Kropf: "Introduction to Formal Hardware Verification", 1999. http://www.risc.jku.at  $17/65$ 

1. The Basics of Temporal Logic

- 2. Specifying with Linear Time Logic
- 3. Verifying Safety Properties by Computer-Supported Proving

### **Branching versus Linear Time Logic**

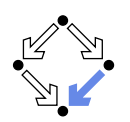

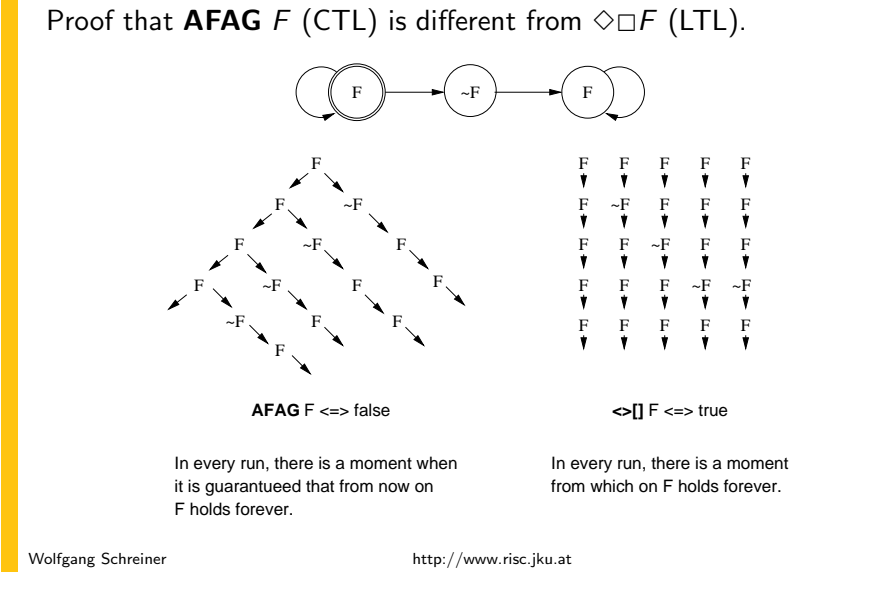

### **Linear Time Logic**

Why using linear time logic (LTL) for system specifications?

- **LTL** has many advantages:
	- **LTL** formulas are easier to understand.
		- Reasoning about computation paths, not computation trees.
		- $\blacksquare$  No explicit path quantifiers used.
	- **E** LTL can express most interesting system properties.
		- Invariance, guarantee, response,  $\ldots$  (see later)
	- **LTL** can express fairness constraints (see later).
		- CTL cannot do this.
		- But CTL can express that a state is reachable (which LTL cannot).
- **LTL** has also some disadvantages:
	- **E** LTL is strictly less expressive than other specification languages.
		- **CTL**<sup>\*</sup> or  $\mu$ -calculus.
	- Asymptotic complexity of model checking is higher.
		- **LTL:** exponential in size of formula; CTL: linear in size of formula.
		- In practice the number of states dominates the checking time.

 $19/65$ 

### **Frequently Used LTL Patterns**

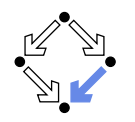

In practice, most temporal formulas are instances of particular patterns.

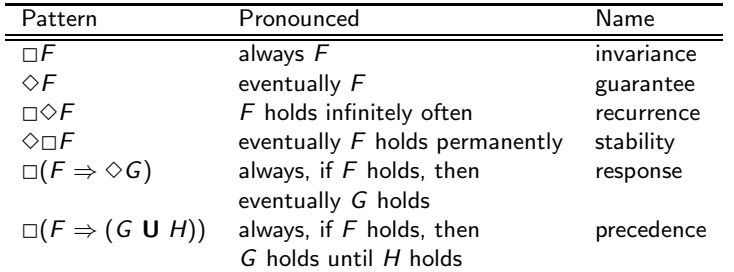

Typically, there are at most two levels of nesting of temporal operators.

Wolfgang Schreiner

http://www.risc.jku.at

```
21/65
```
### **Example**

If event a occurs, then  $b$  must occur before  $c$  can occur (a run  $\ldots$ ,  $a, (\neg b)^*, c, \ldots$  is illegal).

First idea (wrong)

 $a \Rightarrow \ldots$ 

- Every run  $d$ ... becomes legal.
- Next idea (correct)
	- $\square(a \Rightarrow \ldots)$
- First attempt (wrong)

$$
\Box(a \Rightarrow (b \cup c))
$$

- Run  $a, b, \neg b, c, \dots$  is illegal.
- Second attempt (better)
	- $\Box(a \Rightarrow (\neg c \cup b))$
	- Run  $a, \neg c, \neg c, \neg c, \dots$  is illegal.
- Third attempt (correct)

```
\Box(a \Rightarrow ((\Box \neg c) \vee (\neg c \cup b)))
```

```
Specifier has to think in terms of allowed/prohibited sequences.
```
 $23/65$ 

#### Wolfgang Schreiner

#### http://www.risc.jku.at

**Examples** 

- **Mutual exclusion:**  $\Box \neg (pc_1 = C \land pc_2 = C)$ .
	- Alternatively:  $\neg \Diamond (pc_1 = C \land pc_2 = C)$ .
	- Never both components are simultaneously in the critical region.
- No starvation:  $\forall i : \Box (pc_i = W \Rightarrow \Diamond pc_i = R)$ .
	- Always, if component *i* waits for a response, it eventually receives it.
- **No deadlock:**  $\Box \neg \forall i : pc_i = W$ .
	- Never all components are simultaneously in a wait state  $W$ .
- **Precedence:**  $\forall i : \Box (pc_i \neq C \Rightarrow (pc_i \neq C \cup lock = i)).$ 
	- Always, if component *i* is out of the critical region, it stays out until it receives the shared lock variable (which it eventually does).
- **Partial correctness:**  $\Box (pc = L \Rightarrow C)$ .
	- Always if the program reaches line  $L$ , the condition  $C$  holds.
- **Termination:**  $\forall i : \Diamond (pc_i = T)$ .
	- Every component eventually terminates.

Temporal operators obey a number of fairly intuitive rules.

 $\Box \neg (F \cup G) \Leftrightarrow ((\neg G) \cup (\neg F \wedge \neg G)) \vee \neg \Diamond G$ .

 $(F \wedge G) \cup H \Leftrightarrow (F \cup H) \wedge (G \cup H).$ 

 $F \cup (G \vee H) \Leftrightarrow (F \cup G) \vee (F \cup H)$ .

 $\Box \Box \Diamond (F \vee G) \Leftrightarrow (\Box \Diamond F) \vee (\Box \Diamond G).$ 

 $\blacksquare \Diamond \square (F \wedge G) \Leftrightarrow (\Diamond \square F) \wedge (\Diamond \square G).$ 

```
Wolfgang Schreiner
```
http://www.risc.jku.at

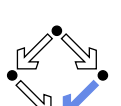

 $22/65$ 

### **Temporal Rules**

 $\Box$   $\Box$  $F \Leftrightarrow F \wedge \Box \Box F$ .

 $\rightarrow \Diamond F \Leftrightarrow F \vee \bigcirc \Diamond F.$ 

 $\Box \Box \Box F \Leftrightarrow \Diamond \neg F$ .

 $\Box \neg \Diamond F \Leftrightarrow \Box \neg F$ .

**FUG** $\Leftrightarrow$   $G \vee (F \wedge \bigcirc (F \cup G))$ .

 $\Box$   $(F \wedge G) \Leftrightarrow (\Box F) \wedge (\Box G).$  $\bullet \Diamond (F \vee G) \Leftrightarrow (\Diamond F) \vee (\Diamond G).$ 

Extraction laws:

Negation laws:

Distributivity laws:

### **Classes of System Properties**

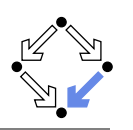

There exists two important classes of system properties.

- Safety Properties:
	- $\blacksquare$  A safety property is a property such that, if it is violated by a run, it is already violated by some finite prefix of the run.
		- This finite prefix cannot be extended in any way to a complete run satisfying the property.
	- Example:  $\Box F$  (with state property F).
		- **The violating run**  $F \to F \to \neg F \to \dots$  **has the prefix**  $F \to F \to \neg F$ that cannot be extended in any way to a run satisfying  $\Box F$ .
- Liveness Properties:
	- $\blacksquare$  A liveness property is a property such that every finite prefix can be extended to a complete run satisfying this property.
		- Only a complete run itself can violate that property.
	- **Example:**  $\Diamond F$  (with state property F).
		- Any finite prefix p can be extended to a run  $p \rightarrow F \rightarrow \ldots$  which satisfies  $\Diamond F$

```
Wolfgang Schreiner
```
http://www.risc.jku.at

 $25/65$ 

### **System Properties**

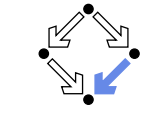

The real importance of the distinction is stated by the following theorem.

Theorem:

Every system property P is a conjunction  $S \wedge L$  of some safety property S and some liveness property L.

- **If**  $L$  is "true", then  $P$  itself is a safety property.
- **If**  $S$  is "true", then  $P$  itself is a liveness property.
- Consequence:
	- Assume we can decompose  $P$  into appropriate  $S$  and  $L$ .
	- **For verifying**  $M \models P$ **, it then suffices to verify:** 
		- Safety:  $M \models S$ .
		- **Liveness:**  $M \models L$ .
	- Different strategies for verifying safety and liveness properties.

For verification, it is important to decompose a system property in its "safety part" and its "liveness part".

Wolfgang Schreiner

http://www.risc.jku.at

Not every system property is itself a safety property or a liveness property.

Example:  $P : \Leftrightarrow (\square A) \wedge (\lozenge B)$  (with state properties A and B)

 $\blacksquare$  Conjunction of a safety property and a liveness property.

**T** Take the run  $[A, \neg B] \rightarrow [A, \neg B] \rightarrow [A, \neg B] \rightarrow \dots$  violating P.

Any prefix  $[A, \neg B] \rightarrow \dots \rightarrow [A, \neg B]$  of this run can be extended to a

run  $[A, \neg B] \rightarrow \dots \rightarrow [A, \neg B] \rightarrow [A, B] \rightarrow [A, B] \rightarrow \dots$  satisfying P.

 $\blacksquare$  This prefix cannot be extended in any way to a run satisfying  $P$ .

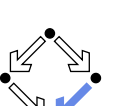

 $26/65$ 

### **Verifving Safety**

**System Properties** 

We only consider a special case of a safety property.

 $\blacksquare$  Thus P is not a safety property.

 $\blacksquare$  Thus P is not a liveness property.

So is the distinction "safety" versus "liveness" really useful?.

**T** Take the finite prefix  $[\neg A, B]$ .

 $M \models \Box F$ .  $\blacksquare$  F is a state formula (a formula without temporal operator). **•** Verify that  $F$  is an invariant of system  $M$ .  $M = \langle I, R \rangle$ .  $\left| \right| f(s) :\Leftrightarrow \ldots$  $\overrightarrow{R(s,s')}$  :  $\Leftrightarrow$   $R_0(s,s') \vee R_1(s,s') \vee \ldots \vee R_{n-1}(s,s')$ . Induction Proof  $\forall s : I(s) \Rightarrow F(s)$ . Proof that  $F$  holds in every initial state.  $\forall s, s' : F(s) \wedge R(s, s') \Rightarrow F(s')$ .  $\blacksquare$  Proof that each transition preserves  $F$ . Reduces to a number of subproofs:  $F(s) \wedge R_0(s, s') \Rightarrow F(s')$  $F(s) \wedge R_{n-1}(s, s') \Rightarrow F(s')$ 

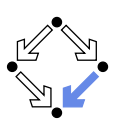

### **Example**

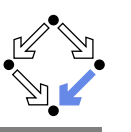

var  $x := 0$ loon loon  $p_0$ : wait  $x = 0$  $q_0$ : wait  $x = 1$  $p_1: x := x + 1$  $q_1 : x := x - 1$ 

State =  $\{p_0, p_1\} \times \{q_0, q_1\} \times \mathbb{Z}$ .

 $I(p,q,x): \Leftrightarrow p = p_0 \wedge q = q_0 \wedge x = 0.$  $R(\langle p,q,x \rangle, \langle p',q',x' \rangle) \Leftrightarrow P_0(...) \vee P_1(...) \vee Q_0(...) \vee Q_1(...).$ 

 $P_0(\langle p,q,x\rangle,\langle p',q',x'\rangle): \Leftrightarrow p=p_0 \wedge x=0 \wedge p'=p_1 \wedge q'=q \wedge x'=x.$  $P_1(\langle p,q,x \rangle, \langle p',q',x' \rangle) :\Leftrightarrow p = p_1 \wedge p' = p_0 \wedge q' = q \wedge x' = x + 1.$  $Q_0(\langle p,q,x\rangle,\langle p',q',x'\rangle): \Leftrightarrow q=q_0 \wedge x=1 \wedge p'=p \wedge q'=q_1 \wedge x'=x.$  $Q_1(\langle p,q,x\rangle,\langle p',q',x'\rangle): \Leftrightarrow q=q_1\wedge p'=p\wedge q'=q_0\wedge x'=x-1.$ 

```
Prove \langle I, R \rangle \models \Box(x = 0 \lor x = 1).
```

```
Wolfgang Schreiner
```
http://www.risc.jku.at

### **Example**

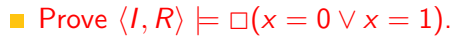

```
Proof attempt fails.
```

```
Prove \langle I, R \rangle \models \Box G.
```

```
G: \Leftrightarrow(x = 0 \vee x = 1) \wedge(p = p_1 \Rightarrow x = 0) \land(q = q_1 \Rightarrow x = 1).
```
**Proof works** 

**G**  $\Rightarrow$   $(x = 0 \lor x = 1)$  obvious.

### See the proof presented in class.

### **Inductive System Properties**

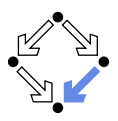

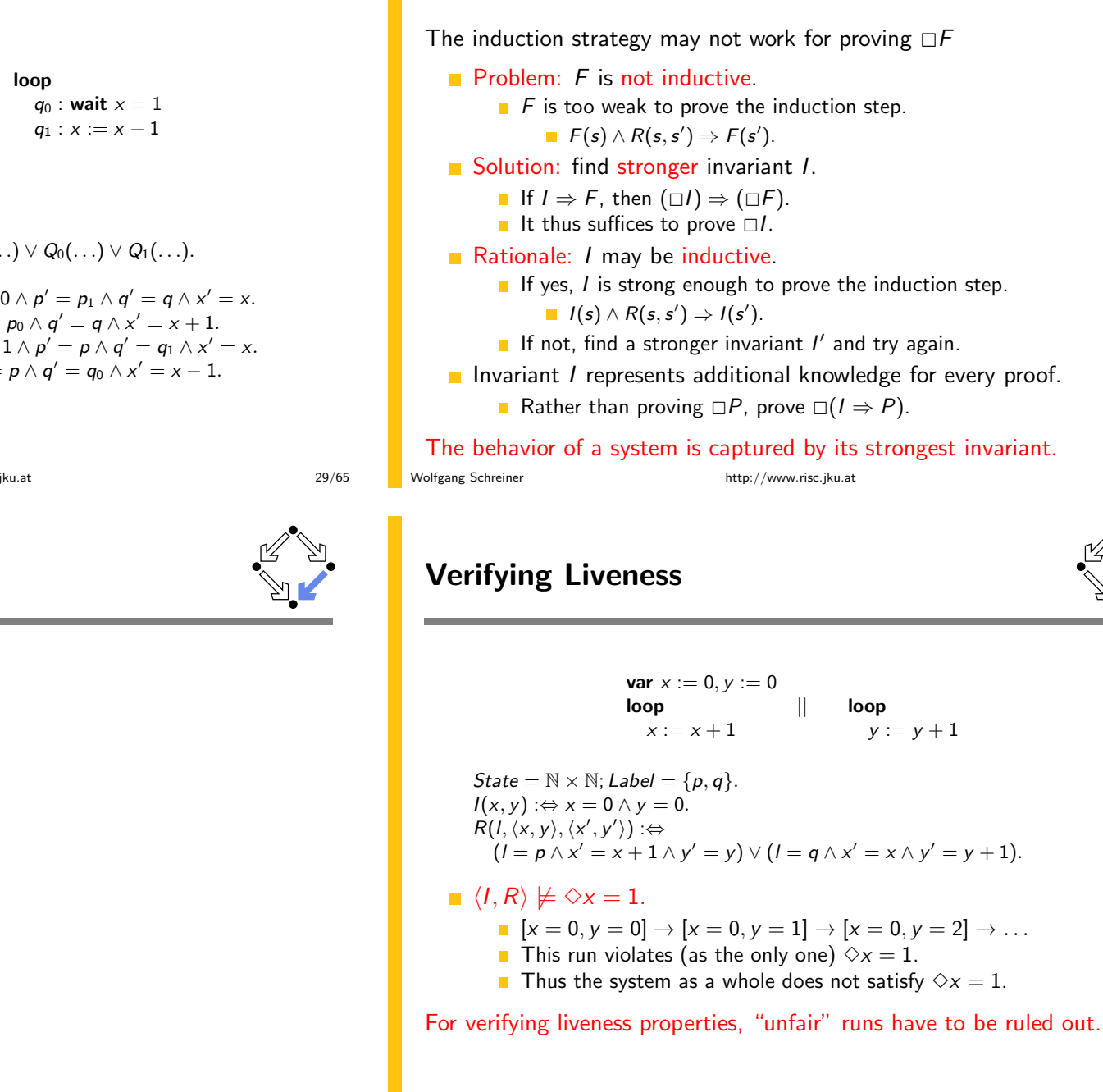

Wolfgang Schreiner

### **Enabling Condition**

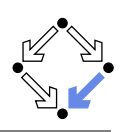

When is a particular transition enabled for execution?

- **E** Enabled  $R(I, s)$  :  $\Leftrightarrow \exists t : R(I, s, t)$ .
	- **Labeled transition relation R. label I. state s.**
	- **Read: "Transition (with label)** *l* is enabled in state  $s$  (w.r.t.  $R$ )".
- Example (previous slide):

```
\mathsf{Enabled}_R(p, \langle x, y \rangle)\Leftrightarrow \exists x', y': R(p, \langle x, y \rangle, \langle x', y' \rangle)\Leftrightarrow \exists x'. v' :(p = p \wedge x' = x + 1 \wedge y' = y) \vee(p = q \wedge x' = x \wedge y' = y + 1)\Leftrightarrow (\exists x', y' : p = p \land x' = x + 1 \land y' = y) \lor(\exists x'. y': p = q \land x' = x \land y' = y + 1)\Leftrightarrow true \vee false
    \Leftrightarrow true.
```
**Transition**  $p$  **is always enabled.** 

Wolfgang Schreiner

http://www.risc.jku.at

 $33/65$ 

### **Example**

- State =  $\mathbb{N} \times \mathbb{N}$ : Label = {p, q}.  $I(x, y)$  :  $\Leftrightarrow$   $x = 0 \land y = 0$ .  $R(I, \langle x, y \rangle, \langle x', y' \rangle) \Rightarrow$  $(l = p \wedge x' = x + 1 \wedge y' = y) \vee (l = q \wedge x' = x \wedge y' = y + 1).$
- $\mid \cdot \mid \langle I, R \rangle \models \text{WF}_n \Rightarrow \Diamond x = 1.$ 
	- $[x = 0, y = 0] \rightarrow [x = 0, y = 1] \rightarrow [x = 0, y = 2] \rightarrow ...$
	- $\blacksquare$  This (only) violating run is not weakly fair to transition p.
		- $\Box$  p is always enabled.
		- $\Box$  *p* is never executed.

System satisfies specification if weak fairness is assumed.

### **Weak Fairness**

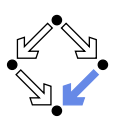

#### **Neak Fairness**

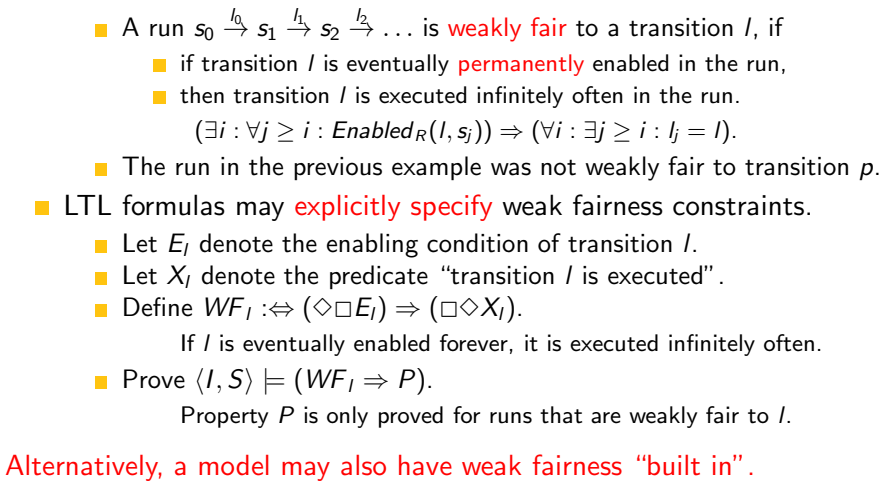

Wolfgang Schreiner

http://www.risc.jku.at

#### $34/65$

### **Strong Fairness**

#### Strong Fairness

- A run  $s_0 \stackrel{l_0}{\rightarrow} s_1 \stackrel{l_1}{\rightarrow} s_2 \stackrel{l_2}{\rightarrow} \ldots$  is strongly fair to a transition *l*, if
	- $\blacksquare$  if *l* is infinitely often enabled in the run.
	- $\blacksquare$  then *l* is also infinitely often executed the run.
		- $(\forall i : \exists j \geq i : \mathsf{Enabled}_R(l, s_i)) \Rightarrow (\forall i : \exists j \geq i : l_i = l).$
- If r is strongly fair to l, it is also weakly fair to  $\ell$  (but not vice versa).
- **EXAMPLE LTL** formulas may explicitly specify strong fairness constraints.
	- $\blacksquare$  Let  $E_i$  denote the enabling condition of transition l.
	- **Let**  $X_i$  denote the predicate "transition *l* is executed".
	- **Define SF**<sub>L</sub>: $\Leftrightarrow$  ( $\Box \Diamond E_1$ )  $\Rightarrow$  ( $\Box \Diamond X_1$ ).

If *I* is enabled infinitely often, it is executed infinitely often.

**Prove**  $\langle I, S \rangle \models (SF \Rightarrow P)$ .

Property  $P$  is only proved for runs that are strongly fair to  $I$ .

### A much stronger requirement to the fairness of a system.

### **Example**

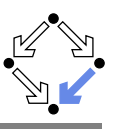

### $var = 0$ loop  $a: x := -x$ b : **choose**  $x := 0$   $\| x := 1$

State := { $a, b$ }  $\times \mathbb{Z}$ ; Label = { $A, B_0, B_1$ }.  $I(p, x)$  :  $\Leftrightarrow p = a \wedge x = 0$ .  $R(I, \langle p, x \rangle, \langle p', x' \rangle) : \Leftrightarrow$  $(I = A \wedge (p = a \wedge p' = b \wedge x' = -x))$   $\vee$  $(I = B_0 \wedge (p = b \wedge p' = a \wedge x' = 0))$   $\vee$  $(I = B_1 \wedge (p = b \wedge p' = a \wedge x' = 1)).$ 

$$
\blacksquare \langle I, R \rangle \models \text{SF}_{B_1} \Rightarrow \Diamond x = 1.
$$

- $[a,0] \stackrel{A}{\rightarrow} [b,0] \stackrel{B_0}{\rightarrow} [a,0] \stackrel{A}{\rightarrow} [b,0] \stackrel{B_0}{\rightarrow} [a,0] \stackrel{A}{\rightarrow} \ldots$
- This (only) violating run is not strongly fair to  $B_1$  (but weakly fair).
	- $B_1$  is infinitely often enabled.
	- $B_1$  is never executed.

#### System satisfies specification if strong fairness is assumed.

Wolfgang Schreiner

http://www.risc.jku.at

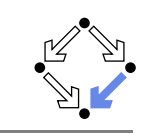

 $37/65$ 

- 1. The Basics of Temporal Logic
- 2. Specifying with Linear Time Logic
- 3. Verifying Safety Properties by Computer-Supported Proving

### **Weak versus Strong Fairness**

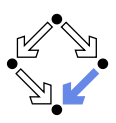

In which situations is which notion of fairness appropriate?

- Process just waits to be scheduled for execution.
	- Only CPU time is required.
	- Weak fairness suffices.
- Process waits for resource that may be temporarily blocked.
	- Critical region protected by lock variable (mutex/semaphore).
	- Strong fairness is required.
- Non-deterministic choices are repeatedly made in program.
	- Simultaneous listing on multiple communication channels.
	- Strong fairness is required.

### Many other notions or fairness exist.

Wolfgang Schreiner

http://www.risc.jku.at

 $38/65$ 

### **A Bit Transmission Protocol**

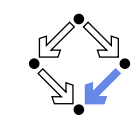

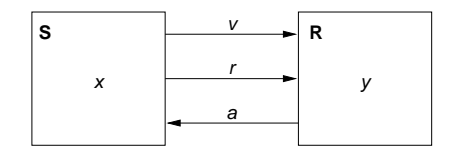

var  $x, y$ var  $v := 0, r := 0, a := 0$ 

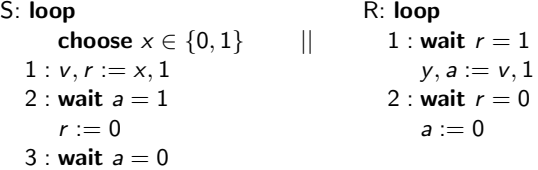

### Transmit a sequence of bits through a wire.

### A (Simplified) Model of the Protocol

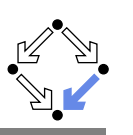

State :=  $PC^2 \times (\mathbb{N}_2)^5$ 

```
I(p,q,x,y,v,r,a): \Leftrightarrow p=q=1 \wedge x \in \mathbb{N}_2 \wedge v=r=a=0.R(\langle p,q,x,y,v,r,a \rangle, \langle p',q',x',y',v',r',a' \rangle) : \LeftrightarrowS_1(...)\vee S_2(...)\vee S_3(...)\vee R_1(...)\vee R_2(...).\mathcal{S}1(\langle p,q,x,y,v,r,a \rangle, \langle p',q',x',y',v',r',a' \rangle) :\Leftrightarrowp = 1 \wedge p' = 2 \wedge v' = x \wedge r' = 1 \wedgeq' = q \wedge x' = x \wedge y' = y \wedge a' = a.S2(\langle p, q, x, y, v, r, a \rangle, \langle p', q', x', y', v', r', a' \rangle) : \Leftrightarrowp = 2 \wedge p' = 3 \wedge a = 1 \wedge r' = 0 \wedgeq' = q \wedge x' = x \wedge y' = y \wedge y' = y \wedge a' = a.
S3(\langle p, q, x, y, y, r, a \rangle, \langle p', q', x', y', y', r', a' \rangle) : \Leftrightarrowp = 3 \wedge p' = 1 \wedge a = 0 \wedge x' \in \mathbb{N}_2 \wedgeq' = q \wedge v' = v \wedge v' = v \wedge r' = r \wedge a' = a.R1(\langle p, q, x, y, y, r, a \rangle, \langle p', q', x', y', y', r', a' \rangle) : \Leftrightarrowq = 1 \wedge q' = 2 \wedge r = 1 \wedge v' = v \wedge q' = 1 \wedgep' = p \wedge x' = x \wedge v' = v \wedge r' = rR2(\langle p,q,x,y,y,r,a \rangle, \langle p',q',x',y',y',r',a' \rangle) :\Leftrightarrowq = 2 \wedge q' = 1 \wedge r = 0 \wedge a' = 0 \wedgep' = p \wedge x' = x \wedge y' = y \wedge y' = y \wedge r' = r.
```
Wolfgang Schreiner

http://www.risc.jku.at

 $41/65$ 

### **The RISC ProofNavigator Theory**

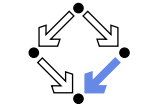

newcontext "protocol":

```
p: NAT; q: NAT; x: NAT; y: NAT; v: NAT; r: NAT; a: NAT;
p0: NAT; q0: NAT; x0: NAT; y0: NAT; v0: NAT; r0: NAT; a0: NAT;
S1 \cdot R MOLEAN =
 p = 1 AND p0 = 2 AND v0 = x AND r0 = 1 AND
 q0 = q AND x0 = x AND y0 = y AND a0 = a;
S2 \cdot R MOT. EAN =
 p = 2 AND p0 = 3 AND a = 1 AND r0 = 0 AND
 q0 = q AND x0 = x AND y0 = y AND y0 = y AND a0 = a:
S3: B00LEAN =p = 3 AND p0 = 1 AND a = 0 AND (x0 = 0 OR x0 = 1) AND
 q0 = q AND y0 = y AND v0 = v AND r0 = r AND a0 = a;
R1: BNOT.FAN =a = 1 AND a0 = 2 AND r = 1 AND v0 = v AND a0 = 1 AND
 p0 = p AND x0 = x AND v0 = v AND r0 = r;
R2: BNOT.FAN =q = 2 AND q0 = 1 AND r = 0 AND a0 = 0 AND
 p0 = p AND x0 = x AND y0 = y AND v0 = v AND r0 = r;
```
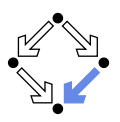

 $\langle I, R \rangle \models \Box (q = 2 \Rightarrow y = x)$ 

Invariant(p, ...)  $\Rightarrow$   $(q = 2 \Rightarrow y = x)$ 

 $I(p,...) \Rightarrow Invariant(p,...)$  $R(\langle p,\ldots \rangle,\langle p',\ldots \rangle) \wedge Invariant(p,\ldots) \Rightarrow Invariant(p',\ldots)$ 

 $Invariant (p, q, x, y, y, r, a) : \Leftrightarrow$  $(p = 1 \vee p = 2 \vee p = 3) \wedge (q = 1 \vee q = 2) \wedge$  $(x = 0 \vee x = 1) \wedge (v = 0 \vee v = 1) \wedge (r = 0 \vee r = 1) \wedge (a = 0 \vee a = 1) \wedge$  $(p = 1 \Rightarrow q = 1 \land r = 0 \land q = 0) \land$  $(p = 2 \Rightarrow r = 1 \land v = x)$  $(p = 3 \Rightarrow r = 0)$   $\wedge$  $(a=1 \Rightarrow a=0) \wedge$  $(a=2 \Rightarrow (p=2 \vee p=3) \wedge a=1 \wedge v=x)$ 

#### The invariant captures the essence of the protocol.

Wolfgang Schreiner

http://www.risc.jku.at

### **The RISC ProofNavigator Theory**

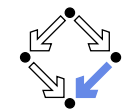

```
Init: BODLEAN =p = 1 AND q = 1 AND (x = 0 OR x = 1) AND
 v = 0 AND r = 0 AND a = 0:
Step: BOOLEAN =
  S1 OR S2 OR S3 OR R1 OR R2:
Invariant: (NAT, NAT, NAT, NAT, NAT, NAT, NAT)->BOOLEAN =
 LAMBDA(p, q, x, y, v, r, a: NAT):
    (p = 1 \text{ OR } p = 2 \text{ OR } p = 3) \text{ AND}(a = 1 \tOR a = 2) AND
    (x = 0 \text{ OR } x = 1) AND
    (y = 0 \text{ OR } y = 1) AND
    (r = 0 \text{ OR } r = 1) AND
    (a = 0 \text{ OR } a = 1) AND
    (p = 1 \Rightarrow q = 1 AND r = 0 AND a = 0) AND
    (p = 2 \implies r = 1 AND v = x) AND
    (p = 3 \Rightarrow r = 0) AND
    (q = 1 \Rightarrow a = 0) AND
     (a = 2 \Rightarrow (p = 2 \text{ OR } p = 3) \text{ AND } a = 1 \text{ AND } y = x):
```
### The RISC ProofNavigator Theory

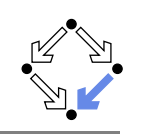

Property:  $B00$ LEAN =  $q = 2 \Rightarrow y = x;$ 

VCO: FORMULA Invariant  $(p, q, x, y, v, r, a)$  => Property;

VC1: FORMULA Init => Invariant(p. q. x. y. y. r. a):

 $VC2$  FORMILA Step AND Invariant (p. q. x. v. v. r. a) =>  $Invariant(p0, q0, x0, y0, v0, r0, a0);$ 

Wolfgang Schreiner

Wolfgang Schreiner

http://www.risc.jku.at

http://www.risc.jku.at

 $45/65$ 

 $47/65$ 

### **A Client/Server System**

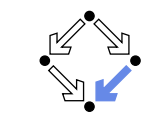

Client system  $C_i = \langle IC_i, RC_i \rangle$ .

State :=  $PC \times N_2 \times N_2$ .  $Int := \{R_i, S_i, C_i\}.$ 

 $IC_i(pc, request, answer) : \Leftrightarrow$  $pc = R \wedge request = 0 \wedge answer = 0.$  $RC_i(I, \langle pc, request, answer \rangle)$ ,  $\langle pc', request', answer' \rangle$  :  $\Leftrightarrow$  $(I = R_i \wedge pc = R \wedge request = 0 \wedge$  $pc' = S \wedge request' = 1 \wedge answer' = answer) \vee$  $(I = S_i \wedge pc = S \wedge answer \neq 0 \wedge$  $pc' = C \wedge request' = request \wedge answer' = 0) \vee$  $(I = C_i \wedge pc = C \wedge request = 0 \wedge c$  $pc' = R \wedge \text{request}' = 1 \wedge \text{answer}' = \text{answer}$ )  $\vee$ 

```
(I = \overline{REG_i} \wedge request \neq 0 \wedgepc' = pc \wedge request' = 0 \wedge answer' = answer) \vee(I = ANS: \wedgepc' = pc \wedge request' = request \wedge answer' = 1).
```

```
Client(ident):param ident
begin
 loop
    \ldotsR: sendRequest()
S: receiveAnswer()
C: // critical region
    \ldotssendRequest()
 endloop
end Client
```
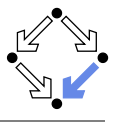

- [vd2]: expand Invariant, Property in m2v [rle]: proved (CVCL)
- [wd2]: expand Init, Invariant in nra [ipl]: proved(CVCL)
- [xd2]: expand Step, Invariant, S1, S2, S3, R1, R2 [6ss]: proved(CVCL)

More instructive: proof attempts with wrong or too weak invariants (see demonstration).

Wolfgang Schreiner

The Proofs

http://www.risc.jku.at

http://www.risc.iku.at

 $46/65$ 

### A Client/Server System (Contd)

Server system  $S = \langle IS, RS \rangle$ . State :=  $(N_3)^3 \times (\{1, 2\} \rightarrow N_2)^2$ .  $Int := \{D1, D2, F, A1, A2, W\}.$ 

IS(given, waiting, sender, rbuffer, sbuffer) :  $\Leftrightarrow$ given = waiting = sender =  $0 \wedge$  $rbutter(1) = rubffer(2) = sboffer(1) = sboffer(2) = 0.$ 

 $RS(I, \langle given, waiting, sender, rhuffer, sbuffer).$  $\langle$  given', waiting', sender', rbuffer', sbuffer') :  $\Leftrightarrow$  $\exists i \in \{1,2\}$ :  $(l = D_i \wedge sender = 0 \wedge rhuffer(i) \neq 0 \wedge$ sender' =  $i \wedge$  rbuffer'(i) = 0  $\wedge$  $U(given, waiting, subffer) \wedge$  $\forall i \in \{1,2\} \backslash \{i\} : U_i(\text{rbiffer})$ 

 $U(x_1,\ldots,x_n):\Leftrightarrow x'_1=x_1\wedge\ldots\wedge x'_n=x_n.$  $U_i(x_1,\ldots,x_n): \Leftrightarrow x'_i(i) = x_1(i) \wedge \ldots \wedge x'_n(i) = x_n(i).$ 

```
Server:
```

```
local given, waiting, sender
begin
 given := 0: waiting := 0loop
D: sender := receiveRequest()
   if sender = given then
     if waiting = 0 then
F:given := 0
```

```
else
```

```
A1:given := waiting;waiting := 0sendAnswer(given)
     endif
```

```
elsif given = 0 then
A2: given := sender
```
- sendAnswer(given) else
- waiting := sender  $\mathbf{u}$ . endif endloop

end Server

### A Client/Server System (Contd'2)

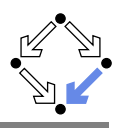

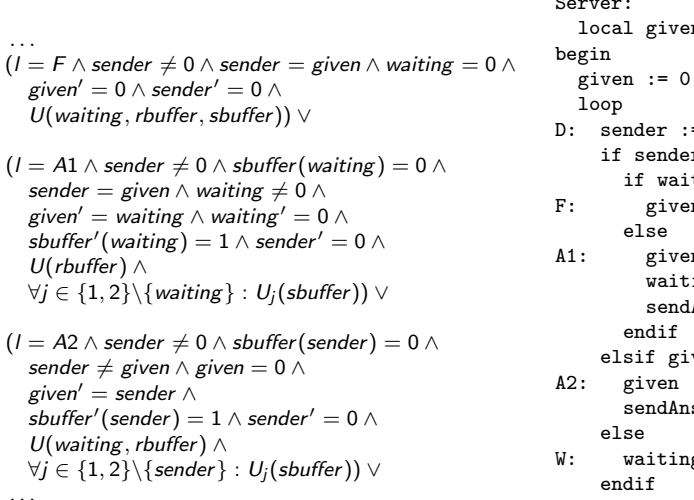

```
en, waiting, sender
               \frac{1}{2}; waiting := 0
               = receive Request()
               er = given theniting = 0 then
               \mathbf{m} \cdot \mathbf{r} = 0en := waiting:
               \lim_{x \to 0} := 0
               (Answer(given)
               ven = 0 then
               := sender
               swer(given)
               ig := sender
  endloop
end Server
                                  49/65
```
### A Client/Server System (Contd'4)

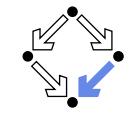

State :=  $({1, 2} \rightarrow PC) \times ({1, 2} \rightarrow \mathbb{N}_2)^2 \times (\mathbb{N}_3)^2 \times ({1, 2} \rightarrow \mathbb{N}_2)^2$ 

http://www.risc.jku.at

```
I(pc, request, answer, given, waiting, sender, buffer, shorter): \Leftrightarrow\forall i \in \{1,2\} : IC(p_{\mathcal{C}_i}, request_i, answer_i) \wedgeIS(given, waiting, sender, rbuffer, sbuffer)
```

```
R(\langle pc, request, answer, given, waiting, sender, buffer, shorter \rangle,\langle pc', request', answer', given', waiting', sender', rubffer', subtfer') : \Leftrightarrow\exists i \in \{1,2\} : RC_{local}(\langle pc_i, request_i, answer_i \rangle, \langle pc'_i, request'_i, answer'_i \rangle) \land\langle given, waiting, sender, rbuffer, sbuffer) =
         \langle given', waiting', sender', rbuffer', sbuffer') \vee(RS<sub>local</sub>(\langle given, waiting, sender, buffer, shorter),\langle given', waiting', sender', rbuffer', sbuffer') \
      \forall i \in \{1,2\} : \langle pc_i, request_i, answer_i \rangle = \langle pc'_i, request'_i, answer'_i \rangle) \vee\exists i \in \{1,2\}: External(i, \langle request;, answer;, rbuffer, sbuffer).
                                      \langle \text{request}', answer', rbuffer', sbuffer')) \wedgepc = pc' \wedge (sender, waiting, given) = (sender', waiting', given')
```
## A Client/Server System (Contd'3)

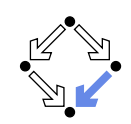

 $50/65$ 

#### Server:

```
local given, waiting, sender
                                                                 hegin
(I = W \wedge sender \neq 0 \wedge sender \neq given \wedge given \neq 0 \wedgegiven := 0; waiting := 0waiting' := sender \wedge sender' = 0 \wedgeloop
 U(given, rbuffer, sbuffer)) \vee
```
http://www.risc.jku.at

#### $D:$  sender := receiveRequest() if sender = given then

```
if waiting = 0 then
       given := 0F:else
```

```
A1:given := waiting;waiting := 0sendAnswer(given)
     endif
```

```
elsif given = 0 then
A2: given := sender
```

```
sendAnswer(given)
else
```

```
waiting := sender
W:
    endif
  endloop
end Server
```

```
Wolfgang Schreiner
```
 $\exists i \in \{1,2\}$ :

### **The Verification Task**

 $(I = REQ_i \wedge \textit{rbuffer}'(i) = 1 \wedge$ 

 $(I = \overline{ANS_i} \wedge subffer(i) \neq 0 \wedge$ 

sbuffer'(i) =  $0 \wedge$ 

U(given, waiting, sender, sbuffer)  $\wedge$ 

 $U(given, waiting, sender, rubffer) \wedge$ 

 $\forall j \in \{1, 2\} \backslash \{i\} : U_i(\text{sbiffer})$ .

 $\forall i \in \{1,2\} \backslash \{i\} : U_i(\textit{rbiffer})$ )  $\vee$ 

```
\langle I, R \rangle \models \Box \neg (pc_1 = C \land pc_2 = C)
```

```
Invariant(pc, request, answer, sender, given, waiting, rbuffer, sbuffer) :\Leftrightarrow\forall i \in \{1,2\}:
     (pc(i) = C \vee sbuffer(i) = 1 \vee answer(i) = 1 \Rightarrowgiven = i \wedge\forall i : i \neq i \Rightarrow pc(i) \neq C \land sbuffer(i) = 0 \land answer(i) = 0) \land(pc(i) = R \Rightarrowsbuffer(i) = 0 \land answer(i) = 0 \land(i = given \Leftrightarrow request(i) = 1 \lor buffer(i) = 1 \lor sender = i) \land\hat{i} request (i) = 0 \vee rbuffer(i) = 0) \wedgep(c(i)) = S \Rightarrow(sbuffer(i) = 1 \vee answer(i) = 1 \Rightarrowrequest(i) = 0 \wedge rbuffer(i) = 0 \wedge sender \neq i) \wedge(i \neq given \Rightarrowrequest(i) = 0 \vee rbuffer(i) = 0)) \wedge(pc(i) = C \Rightarrowrequest(i) = 0 \wedge rbuffer(i) = 0 \wedge sender \neq i \wedgesbuffer(i) = 0 \land answer(i) = 0) \land
```
http://www.risc.jku.at

Wolfgang Schreiner

### **The Verification Task (Contd)**

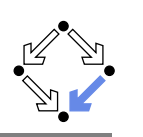

```
(sender = 0 \wedge (request(i) = 1 \vee children(i) = 1) \Rightarrowsbuffer(i) = 0 \wedge answer(i) = 0) \wedge(sender = i \Rightarrow(waiting \neq i) \wedge\mathcal{L} (sender = given \wedge pc(i) = R \Rightarrowrequest(i) = 0 \wedge rbuffer(i) = 0) \wedge(pc(i) = S \wedge i \neq given \Rightarrowrequest(i) = 0 \wedge rbuffer(i) = 0) \wedge(pc(i) = S \wedge i = given \Rightarrowrequest(i) = 0 \vee rbuffer(i) = 0)) \wedge(waiting = i \Rightarrowgiven \neq i \wedge pc_i = S \wedge request_i = 0 \wedge buffer(i) = 0 \wedgesbuffer i = 0 \wedge answer(i) = 0 \wedge(sbuffer(i) = 1 \Rightarrowanswer(i) = 0 \wedge request(i) = 0 \wedge rbuffer(i) = 0)
```
#### As usual, the invariant has been elaborated in the course of the proof.

Wolfgang Schreiner

http://www.risc.jku.at

53/65

# The RISC ProofNavigator Theory (Contd)

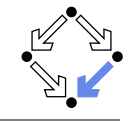

```
% initial state condition
```
% ----------------------------

IC: (PC, BOOLEAN, BOOLEAN) -> BOOLEAN = LAMBDA(pc: PC, request: BOOLEAN, answer: BOOLEAN):  $pc = R$  AND (request  $\le$  FALSE) AND (answer  $\le$  FALSE);

IS: (Index0, Index0, Index0, Index->BOOLEAN, Index->BOOLEAN) -> BOOLEAN = LAMBDA(given: Index0, waiting: Index0, sender: Index0, rbuffer: Index->BOOLEAN, sbuffer: Index->BOOLEAN): given = 0 AND waiting = 0 AND sender = 0 AND  $(FORMLL(i:Index): (rbuffer(i) \leq >FALSE)$  AND  $(sbuffer(i) \leq >FALSE))$ ;

#### $Initial \cdot ROMFAN =$

 $(FORMLL(i:Index): IC(pc(i), request(i), answer(i)))$  AND IS(given, waiting, sender, rbuffer, sbuffer);

### The RISC ProofNavigator Theory

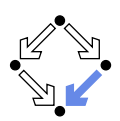

newcontext "clientServer":

 $Index: TYPE = SUBTYPE(LAMBDA(x:INT): x=1 OR x=2):$  $Index0: TYPE = SUBTYPE(LAMBDA(x:INT): x=0 OR x=1 OR x=2):$ 

% program counter type PCBASE: TYPE: R: PCBASE; S: PCBASE; C: PCBASE; PC: TYPE = SUBTYPE(LAMBDA(x:PCBASE):  $x=R$  OR  $x=S$  OR  $x=C$ ); PCs: AXIOM R /= S AND R /= C AND S /= C;

% client states pc: Index->PC; pc0: Index->PC; request: Index->BOOLEAN; request0: Index->BOOLEAN; answer: Index->BOOLEAN; answer0: Index->BOOLEAN;

% server state given: Index0; given0: Index0; waiting: Index0: waiting0: Index0: sender: Index0; sender0: Index0; rbuffer: Index -> BOOLEAN: rbuffer0: Index -> BOOLEAN: sbuffer: Index -> BOOLEAN; sbuffer0: Index -> BOOLEAN; Wolfgang Schreiner http://www.risc.jku.at

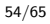

# The RISC ProofNavigator Theory (Contd'2

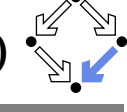

```
% transition relation
  RC: (PC, BOOLEAN, BOOLEAN, PC, BOOLEAN, BOOLEAN)->BOOLEAN =
 LAMBDA (pc: PC, request: BOOLEAN, answer: BOOLEAN,
        pc0: PC, request0: BOOLEAN, answer0: BOOLEAN):
   (pc = R AND (request \leq > FALSE) ANDpc0 = S AND (request0 <=> TRUE) AND (answer0 <=> answer)) OR
   (pc = S AND (answer \leq>TRUE) ANDpc0 = C AND (request0 <=> request) AND (answer0 <=> FALSE)) OR
   (pc = C AND (request \leq) FALE) ANDpc0 = R AND (request0 <=> TRUE) AND (answer0 <=> answer)):
RS: (Index0, Index0, Index0, Index->BOOLEAN, Index->BOOLEAN,
    Index0, Index0, Index0, Index->BOOLEAN, Index->BOOLEAN)->BOOLEAN =
 LAMBDA(given: Index0, waiting: Index0, sender: Index0,
        rbuffer: Index->BOOLEAN, sbuffer: Index->BOOLEAN,
        given0: Index0, waiting0: Index0, sender0: Index0,
        rbuffer0: Index->BOOLEAN, sbuffer0: Index->BOOLEAN):
```
# The RISC ProofNavigator Theory (Contd'3

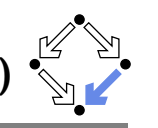

 $(FYISTS(f:Index))$ 

sender =  $0$  AND (rbuffer(i)  $\le$  TRUE) AND  $sender0 = i AND (rbuffer0(i) \leq > FALSE) AND$ given = given0 AND waiting = waiting0 AND sbuffer = sbuffer0 AND  $(FORMLL(i:Index): j \neq i \Rightarrow (rbuffer(i) \iff rubiffer(ij)))$  OR (sender  $/= 0$  AND sender = given AND waiting = 0 AND  $given0 = 0$  AND sender $0 = 0$  AND waiting = waiting0 AND rbuffer = rbuffer0 AND sbuffer = sbuffer0) OR  $(sender / = 0 AND$ sender = given AND waiting  $/ = 0$  AND  $(sbuffer(waiting) \iff FALSE)$  AND given $0 =$  waiting AND waiting $0 = 0$  AND  $(subifferent() (waiting) \leq >TRUE)$  AND  $(sender() = 0)$  AND (rbuffer = rbuffer0) AND  $(FORALL(i:Index): i \neq waiting \Rightarrow (subtract(i) \iff subtract(i)))$  OR (sender  $/ = 0$  AND (sbuffer(sender)  $\le$  FALSE) AND sender  $/$  = given AND given = 0 AND given 0 = sender AND (sbuffer0(sender)<=>TRUE) AND sender0=0 AND (waiting=waiting0) AND (rbuffer=rbuffer0) AND  $(FORALL(j:Index): j = sender \Rightarrow (sbuffer(j) \iff sbuffer0(j))))$  OR (sender  $/ = 0$  AND sender  $/ =$  given AND given  $/ = 0$  AND waiting  $0 = sender AND sender 0 = 0 AND$ given = given0 AND rbuffer = rbuffer0 AND sbuffer = sbuffer0);<br>Wolfgang Schreiner

### The RISC ProofNavigator Theory (Contd'

External: (Index, PC, BOOLEAN, BOOLEAN, PC, BOOLEAN, BOOLEAN Index0, Index0, Index0, Index->BOOLEAN, Index->BOOLEAN,  $Index0. Index0. Index0. Index. Index-2B00LEAN. Index-2B00LEAN-2B00LEAN =$ LAMBDA(i:Index. pc: PC, request: BOOLEAN, answer: BOOLEAN, pc0: PC, request0: BOOLEAN, answer0: BOOLEAN, given: Index0, waiting: Index0, sender: Index0, rbuffer: Index->BOOLEAN, sbuffer: Index->BOOLEAN, given0: Index0, waiting0: Index0, sender0: Index0, rbuffer0: Index->BOOLEAN, sbuffer0: Index->BOOLEAN):  $((request \leq > TRUE)$  AND  $pc0 = pc$  AND (request0 <=> FALSE) AND (answer0 <=> answer) AND  $(rbuffer()$   $\leq$  TRUE) AND given = given AND waiting = waiting = AND sender = sender0 AND sbuffer = sbuffer0 AND  $(FORMLL (i: Index): j \leq i \Rightarrow (rbuffer(j) \leq) rubffer0(i))) OR$  $(pc0 = pc$  AND  $(request0 \leq)$  request) AND  $(answer0 \leq)$  TRUE) AND  $(sbuffer(i) \iff TRUE)$  AND  $(sbuffer(i) \iff FALSE)$  AND given = given0 AND waiting = waiting0 AND sender = sender0 AND  $rbuster = rubuffer0 AND$  $(FORALL (i: Index): j \neq i => (subtract(i) \leq > subtracto(i))))$ ;

Wolfgang Schreiner

57/65

http://www.risc.jku.at

 $58/65$ 

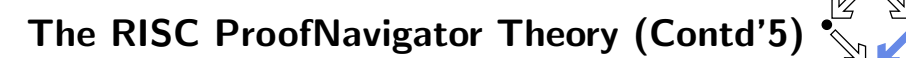

```
Next: BOOLEAN =((EXISTS (i: Index))RC(pc(i), request(i), answer(i),pc0(i), request0(i), answer0(i)) AND
     (FORALL (i: Index): i /= i =>
        pc(i) = pc0(i) AND (request(j) \le request0(j)) AND
        (\text{answer}(j) \iff \text{answer}(j))) AND
    given = given0 AND waiting = waiting0 AND sender = sender0 AND
    rbuster = rubifer0 AND subffer = subffer0) OR(RS(given, waiting, sender, rbuffer, sbuffer,
      given0. waiting0. sender0. rbuffer0. sbuffer0) AND
   (FORALL (i:Index): pc(i) = pc(i) AND (request(i) \le > request0(i)) AND(\text{answer}(j) \iff \text{answer}(j))) \text{ OR }(EXISTS (i: Index):External(i, pc(i), request(i), answer(i),
                pc0(i), request0(i), answer0(i).
             given, waiting, sender, rbuffer, sbuffer,
             given0, waiting0, sender0, rbuffer0, sbuffer0) AND
   (FORALL (i: Index): i /= i =>
      pc(i) = pc0(i) AND (request(i) <=> request0(i)) AND
      (\text{answer}(i) \iff \text{answer}(i)) :
```
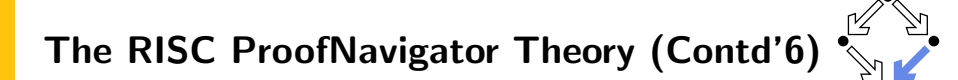

```
% invariant
```
Invariant: (Index->PC, Index->BOOLEAN, Index->BOOLEAN, Index0, Index0, Index0, Index->BOOLEAN, Index->BOOLEAN) -> BOOLEAN = LAMBDA(pc: Index->PC, request: Index->BOOLEAN, answer: Index->BOOLEAN, given: Index0, waiting: Index0, sender: Index0, rbuffer: Index->BOOLEAN, sbuffer: Index->BOOLEAN):  $FORMLL$  (i:  $Index$ ):  $(pc(i) = C \t{OR} (sbuffer(i) \leq) TRUE) \t{OR} (answer(i) \leq) TRUE$  =>  $\sigma$ iven = i AND (FORALL (j: Index):  $j \neq i \Rightarrow$  $pc(i)$  /= C AND  $(sbuffer(i) \iff FALSE)$  AND  $(answer(i) \iff FALSE))$  AND  $(nc(i)) = R =$  $(sbuffer(i) \iff FALSE)$  AND  $(answer(i) \iff FALSE)$  AND  $(i \neq x$  iven =>  $(request(i) \iff FALSE)$  AND  $(rbuffer(i) \iff FALSE)$  AND sender /= i) **AND**  $(i = given$  =>  $(request(i) \leq > TRUE)$  OR  $(rbuffer(i) \leq > TRUE)$  OR sender = i) AND  $((request(i) \iff FALSE) \ OR \ (rbutter(i) \iff FALSE))) \ AND$ http://www.risc.jku.at

# The RISC ProofNavigator Theory (Contd'7

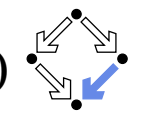

 $(nc(i) = S \Rightarrow$  $((\text{shuffer}(i) \le \gt) \text{TRUE})$  OR  $(\text{answer}(i) \le \gt) \text{TRUE}) = \gt$  $(request(i) \leq > FALSE)$  AND  $(rbuffer(i) \leq > FALSE)$  AND sender  $(= i)$ **AND**  $(i / =$  given =>  $(request(i) \iff FALSE)$  OR  $(rbuffer(i) \iff FALSE))$  AND  $(pc(i) = C \Rightarrow$  $(request(i) \leq > FALSE)$  AND  $(rbuffer(i) \leq > FALSE)$  AND sender /= i AND  $(sbuffer(i) \iff FALSE)$  AND  $(answer(i) \iff FALSE)$  AND  $(sender = 0 AND ((request(i) \leq) TRUE) OR (rbuffer(i) \leq) TRUE)) =$  $(sbuffer(i) \iff FALSE)$  AND  $(answer(i) \iff FALSE)$  AND  $(sender = i =)$  $(sender = given AND pc(i) = R =$  $(request(i) \leq > FALSE)$  AND  $(rbuffer(i) \leq > FALSE)$  AND waiting  $/ = i$  AND  $(pc(i) = S AND i /= given =$  $(request(i) \iff FALSE)$  AND  $(rbuffer(i) \iff FALSE)$  AND  $(pc(i) = S AND i = given$  $(request(i) \iff FALSE)$  OR  $(rbuffer(i) \iff FALSE))$  AND

The RISC ProofNavigator Theory (Contd'8

 $(waiting = i =)$ given  $/ = i$  AND  $pc(waiting) = S AND$ (request(waiting) <=> FALSE) AND (rbuffer(waiting) <=> FALSE) AND  $(sbuffer(waiting) \leq > FALSE)$  AND  $(answer(waiting) \leq > FALSE)$  AND  $((\text{sbuffer}(i) \leq) \text{TRUE})$  =>  ${\rm (answer(i) \leq>}$  FALSE) AND  ${\rm (request(i) \leq>}$  FALSE) AND  $(rbuffer(i) \iff FALSE))$ :

Wolfgang Schreiner

http://www.risc.jku.at

### The Proofs: MutEx and Inv1

[z3f]: expand Invariant, IC, IS [oas]: expand Initial, Invariant, IC, IS [nhn]: scatter [eij]: scatter  $[\text{zni}]$ : auto  $[5ul]$ : auto [n1u]: proved (CVCL)  $[6ul]$ : auto Single application  $[av1]:$  auto of autostar  $fby11: auto$  $fcv11:$  auto  $[dy]$   $\frac{1}{2}$  auto  $[ev1]:$  auto  $f(v1):$  auto

[jtl]: proved (CVCL) [qsb]: proved (CVCL) [xrx]: proved (CVCL) [5qn]: proved (CVCL) [fgd]: proved (CVCL) [mpz]: proved (CVCL) [hvl]: proved (CVCL)  $[h5h] \cdot \text{auto}$ [p3z]: proved (CVCL)  $[i5h]$ : auto [gjb]: proved (CVCL)  $f$ i5h]:  $auto$ [4vi]: proved (CVCL)  $[k5h]$ :  $auto$ [ucq]: proved (CVCL)  $[15h]$ : auto [lpx]: proved (CVCL)

http://www.risc.jku.at

[m5h]: proved (CVCL)

[nbn]: proved (CVCL)

[eou]: proved (CVCL)

[35j]: proved (CVCL)

[25j]: proved (CVCL)

[45j]: proved (CVCL)

[551]: proved (CVCL)

[65j]: proved (CVCL)

 $[15j]$ : auto

 $62/65$ 

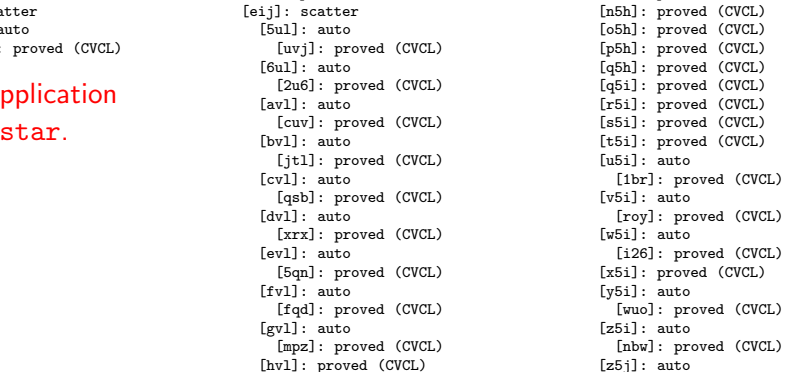

\_\_\_\_\_\_\_\_\_\_\_\_\_\_\_\_\_\_\_\_\_\_ % mutual exclusion proof

% ---------------------------- $M$ ut $Ex:$  FORMULA

Wolfgang Schreiner

Invariant (pc, request, answer, given, waiting, sender, rbuffer, sbuffer) =>  $NOT(nc(1) = C AND nc(2) = C)$ 

http://www.risc.jku.at

The RISC ProofNavigator Theory (Contd'

% invariance proof

Inv1: FORMULA

 $Initial \Rightarrow$ 

Invariant(pc, request, answer, given, waiting, sender, rbuffer, sbuffer);

#### $Inv2: FORMIII.A$

Invariant (pc, request, answer, given, waiting, sender, rbuffer, sbuffer) AND Next => Invariant (pc0, request0, answer0, given0, waiting0, sender0, rbuffer0, sbuffer0);

Wolfgang Schreiner

# The Proofs: Inv2

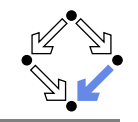

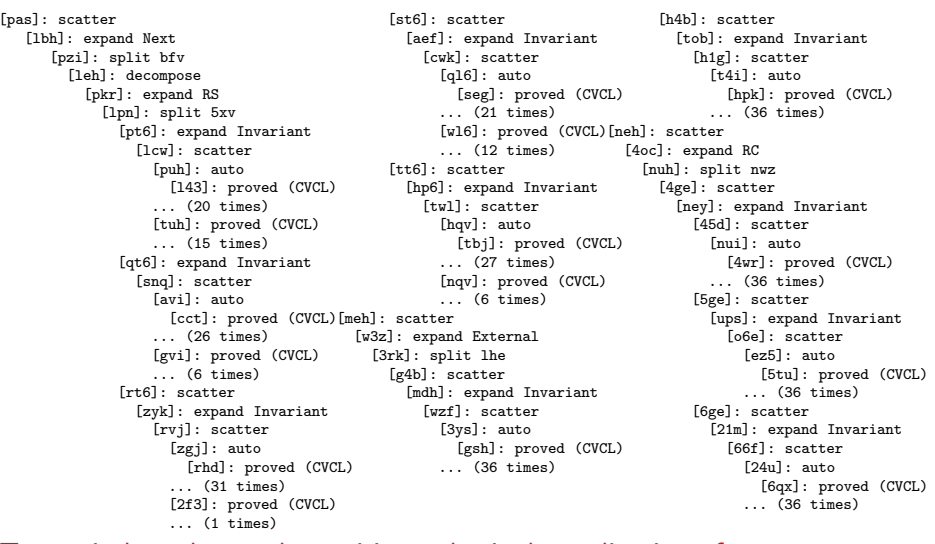

# Ten main branches each requiring only single application of autostar.<br>
Molfgang Schreiner thtp://www.risc.jku.at 6

Wolfgang Schreiner